## **DocuSign - UA Agreement Form Workflow**

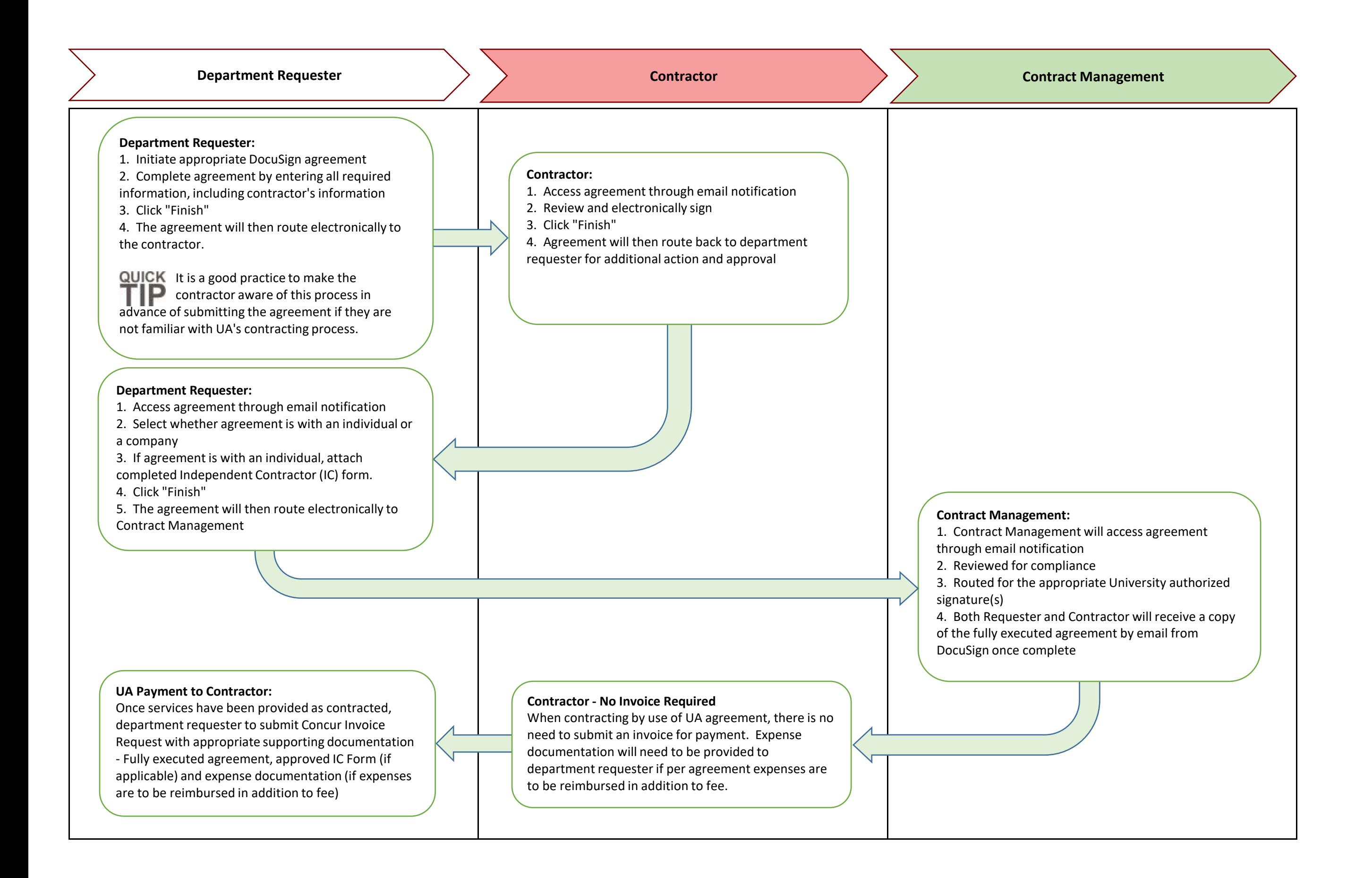